# **Quality Criteria Verification Executive Summary For QCV, Stage Rollout, DMSU and EGI internal**

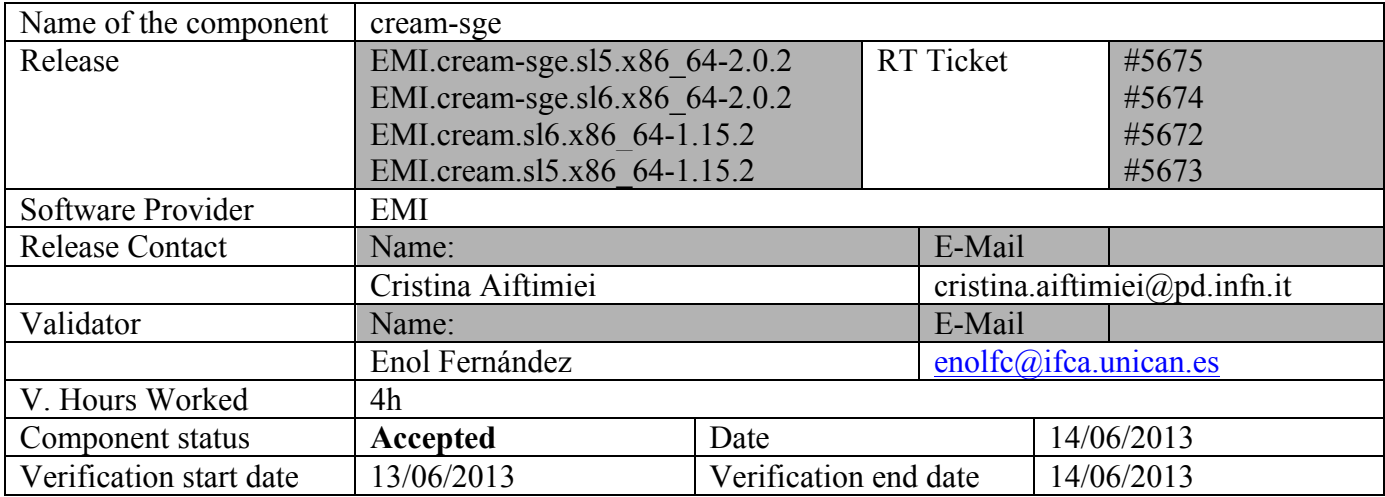

### **Summary:**

Second release of the SGE support in EMI-3 and update of CREAM. This release of SGE fixes most of the issues found in the verification of the previous release. The job cancel still does not work out of the box, due to wrong path in the cancel script. The workaround described in GGUS #94128 is still applicable.

APEL parsers generate records correctly.

# **GGUS Tickets:**

• https://ggus.eu/ws/ticket info.php?ticket=94128

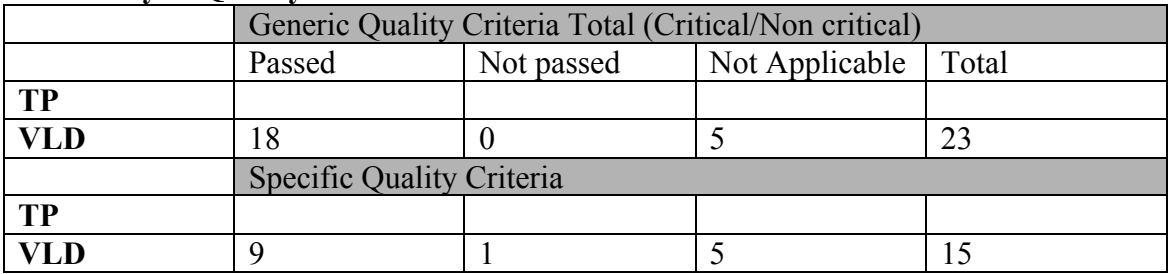

# **Summary of Quality Criteria verification**:

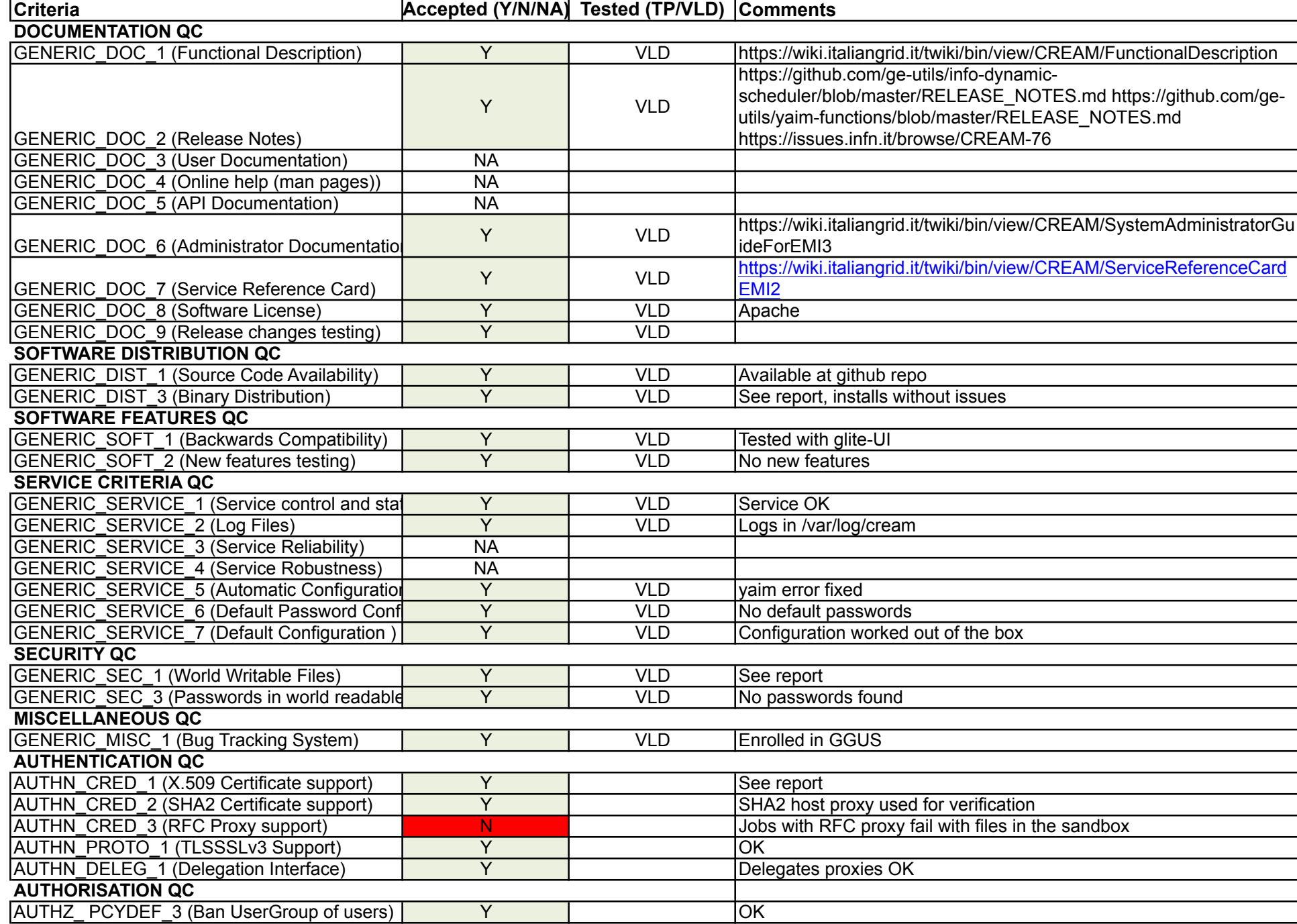

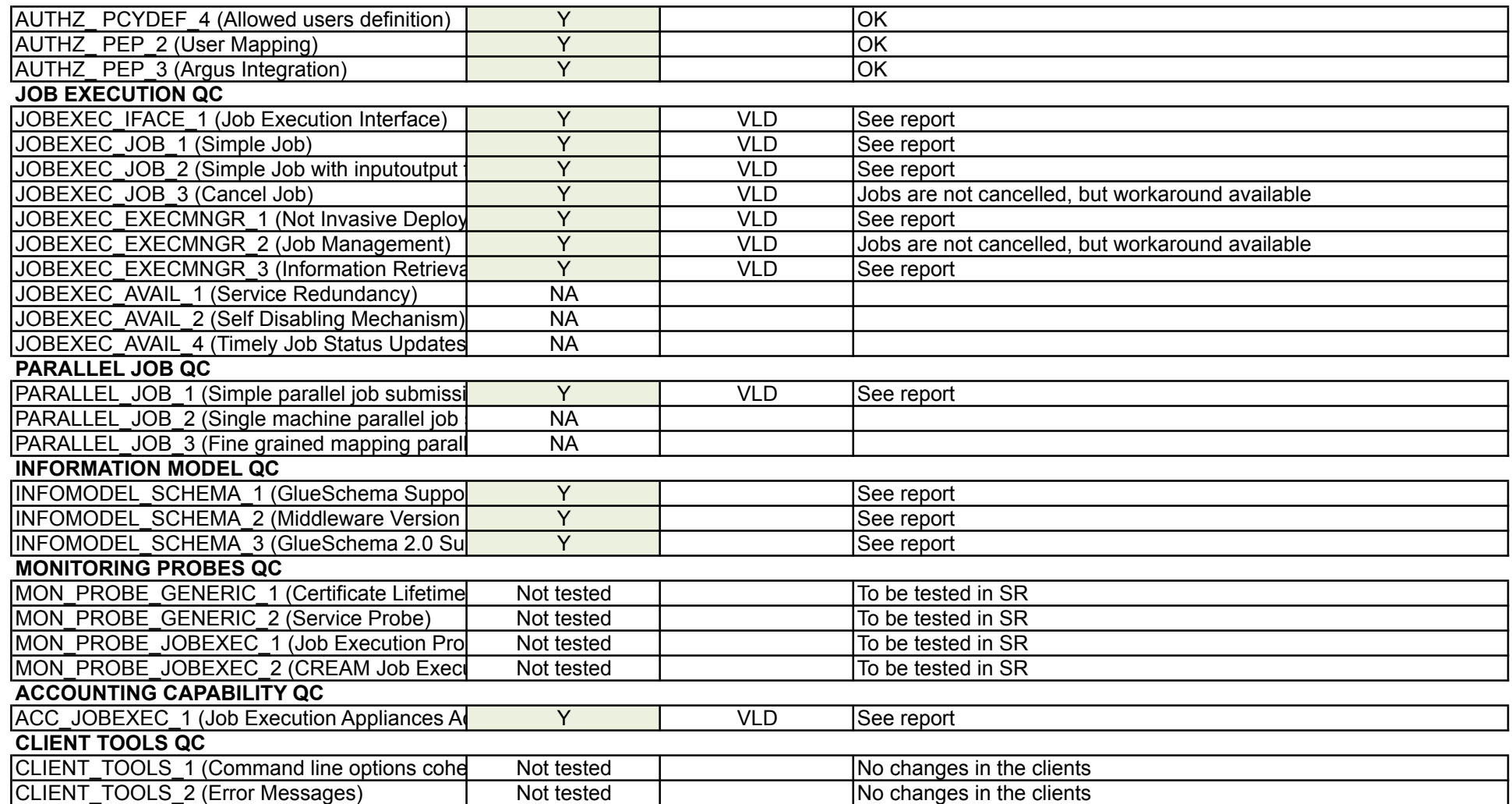

# yaim install -y emi-cream-ce emi-ge-utils

|                                 | Package                                                                                                    |  | Arch Version                                |                                     | Repository                                                                                                    | Size            |
|---------------------------------|----------------------------------------------------------------------------------------------------|--|---------------------------------------------|-------------------------------------|----------------------------------------------------------------------------------------------------|-----------------|
| Installing:<br>$emi-qe-utils$   | emi-cream-ce compared a control of the set of the set of the set of the set of the set of the set o                                                                                                    |  | $noarch$ $1.2.1-2. s16$<br>noarch 2.0.2-2.1 |                                     | $UMP-3-base$ 2.5 k<br>EMI.cream-ge.sl6.x86 64                                                                                                    | $2.2 \text{ k}$ |
|                                 | Installing for dependencies:                                                                                                    |  |                                             |                                     |                                                                                                    |                 |
| $[\cdots]$                      | Transaction Summary                                                                                                    |  |                                             |                                     |                                                                                                    |                 |
|                                 | Install 219 Package(s)                                                                                                    |  |                                             |                                     |                                                                                                    |                 |
|                                 | Total download size: 157 M<br>Installed size: 408 M<br>Importing GPG key 0xDF9E12EF:<br>From : http://emisoft.web.cern.ch/emisoft/dist/EMI/3/RPM-GPG-KEY-emi<br>Importing GPG key 0xB4D025B3:<br>From : http://repo-rpm.ige-project.eu/RPM-GPG-KEY-IGE<br>Importing GPG key 0x96B71B07:<br>Userid: "Kostas Koumantaros (UMD Release Manager) <kkoum@grnet.gr>"<br/>From : http://repository.egi.eu/sw/production/umd/UMD-RPM-PGP-KEY</kkoum@grnet.gr> |  |                                             |                                     | warning: rpmts HdrFromFdno: Header V3 DSA/SHA1 Signature, key ID df9e12ef: NOKEY<br>Userid: "Doina Cristina Aiftimiei (EMI Release Manager) <aiftim@pd.infn.it>"<br/>warning: rpmts HdrFromFdno: Header V4 DSA/SHA1 Signature, key ID b4d025b3: NOKEY<br/>Userid: "Initiative for Globus in Europe - short (IGE) <info@ige-project.eu>"</info@ige-project.eu></aiftim@pd.infn.it> |                 |
| Installed:                      |                                                                                                    |  |                                             |                                     | emi-cream-ce.noarch 0:1.2.1-2.s16 emi-ge-utils.noarch 0:2.0.2-2.1                                                                                                    |                 |
| $\lceil \cdots \rceil$<br>utils | INFO: Configuring HOST: test27.eqi.cesga.es                                                                                                    |  |                                             |                                     | /opt/glite/yaim/bin/yaim -s /opt/glite/yaim/etc/site-info.def -c -n creamCE -n SGE<br>INFO: Using site configuration file: /opt/glite/yaim/etc/site-info.def                                                                                                    |                 |
| INFO:                           |                                                                                                    |  |                                             |                                     |                                                                                                    |                 |
|                                 | $\left(1, 2, 3, 1\right)$<br>$yA_{r}$ -"-, $(m_{r};/2)$ .00. 00 0 000 0.<br>/ $-Y$ a a $Y$ -. 8.3<br>$Y = == = '$<br>Y, - ' ' - , Yy, - . , /<br>$I_{-})$ ) $]$ $I_{-}$ ) ) $]$                                                                                                    |  | $8^+$<br>8                                  | .80088.<br>.8'<br>080 080 -<br>o88o | .00<br>8'8.8<br>8b<br>d'8<br>8<br>8 <sup>1</sup><br>8<br>8<br>8.<br>8<br>8 Y<br>8<br>080 080<br>080                                                                                                    |                 |
|                                 | current working directory: /root<br>site-info.def date: Jun 14 10:42 /opt/glite/yaim/etc/site-info.def<br>yaim command: -s /opt/glite/yaim/etc/site-info.def -c -n creamCE -n SGE_uti                                                                                                    |  |                                             |                                     |                                                                                                    |                 |
| ls                              | log file: /opt/glite/yaim/bin//log/yaimlog<br>Fri Jun 14 10:42:12 CEST 2013 : /opt/glite/yaim/bin/yaim                                                                                                    |  |                                             |                                     |                                                                                                    |                 |
|                                 | Installed YAIM versions:<br>glite-yaim-bdii 4.3.13-1<br>glite-yaim-core 5.1.2-1<br>glite-yaim-cream-ce 4.4.2-1<br>glite-yaim-ge-utils 4.4.0                                                                                                    |  |                                             |                                     |                                                                                                    |                 |
|                                 | INFO: Sourcing the utilities in /opt/glite/yaim/functions/utils<br>INFO: Detecting environment<br>INFO: Executing function: config_cream_detect_tomcat_check<br>INFO: Executing function: config_cream_stop_check                                                                                                    |  |                                             |                                     | INFO: The default location of the grid-env.(c)sh files will be: /usr/libexec                                                                                                    |                 |

Page 1

 INFO: Executing function: config\_cream\_db\_check INFO: Executing function: config\_cream\_emies\_scratch\_reinstall\_check INFO: Executing function: config\_cream\_emies\_db\_check INFO: Executing function: config\_add\_pool\_env\_check INFO: Executing function: config\_host\_certs\_check INFO: Executing function: config\_vomsdir check INFO: Executing function: config\_vomses\_check INFO: Executing function: config\_users\_check INFO: Executing function: config\_edgusers\_check INFO: Executing function: config\_cream\_glexec\_user\_check INFO: Executing function: config\_cream\_clean\_sudoers\_check INFO: Executing function: config\_cream\_sudoers\_check INFO: Executing function: config\_vomsmap\_check INFO: Executing function: config\_cream\_remove\_subcluster\_ce\_check INFO: Executing function: config\_lcas\_lcmaps\_gt4\_check INFO: Executing function: config\_globus\_gridftp\_check INFO: Executing function: config\_cream\_glexec\_check INFO: Executing function: config\_cream\_blah\_check INFO: Executing function: config\_cream\_ce\_check INFO: Executing function: config\_cream\_emies\_check INFO: Executing function: config\_cream\_cemon\_check INFO: Executing function: config\_cream\_start\_check INFO: Executing function: config\_cream\_logrotation\_check INFO: Executing function: config\_bdii\_5.2\_check INFO: Executing function: config\_cream\_gip\_info\_dynamic\_check INFO: Executing function: config cream  $qip$  check INFO: Executing function: config\_cream\_gip\_glue2\_check INFO: Executing function: config\_cream\_gip\_scheduler\_plugin\_check INFO: Executing function: config\_cream\_gip\_software\_plugin\_check INFO: Executing function: config\_cream\_vo\_tag\_dir\_check INFO: Executing function: config\_info\_service\_cream\_ce\_check INFO: Executing function: config\_info\_service\_cemon\_check INFO: Executing function: config\_cream\_info\_service\_rtepublish\_check INFO: Executing function: config\_cream\_gliteservices\_check INFO: Executing function: config\_cream\_locallogger\_check INFO: Executing function: config\_glite\_locallogger\_check INFO: Executing function: config\_secure\_tomcat\_check INFO: Detecting TOMCAT INFO: Executing function: config\_sgeenv\_check INFO: Executing function: config\_sgesub\_check INFO: Executing function: config\_sgegg\_check INFO: Executing function: config\_gip\_sge\_check INFO: Executing function: config\_ssh\_sge\_check INFO: Executing function: config\_cream\_detect\_tomcat\_setenv INFO: Executing function: config\_cream\_detect\_tomcat INFO: Detecting TOMCAT INFO: Executing function: config\_cream\_stop\_setenv INFO: Executing function: config\_cream\_stop INFO: Stopping tomcat Stopping tomcat6: [ OK ] INFO: Stopping blah Shutting down BNotifier:<br>Shutting down BUpdaterSGE:  $\begin{bmatrix} OK \\ I \end{bmatrix}$  $Shutting down BUpdaterSGE:$  INFO: Stopping lb processes glite-lb-locallogger: no process killed Stopping glite-lb-logd ... done Stopping glite-lb-interlogd ... not running INFO: Executing function: config\_cream\_db\_setenv INFO: Executing function: config\_cream\_db creamdb version requested by the service is 2.6 The version retrieved from the creamdb database is 2.6 The creamdb database is synchronized with the one requested by the service INFO: creamdb.db\_info table updated. delegationcreamdb version requested by the service is 2.6 The version retrieved from the delegationcreamdb database is 2.6 The delegationcreamdb database is synchronized with the one requested by the service INFO: Executing function: config\_cream\_emies\_scratch\_reinstall\_setenv INFO: Executing function: config\_cream\_emies\_scratch\_reinstall INFO: Executing function: config\_cream\_emies\_db\_setenv INFO: Executing function: config\_cream\_emies\_db INFO: Executing function: config\_add pool env setenv INFO: Executing function: config\_add\_pool\_env INFO: Executing function: config\_ldconf

```
INFO: config ldconf: function not needed anymore, left empy waiting to be removed
   INFO: Executing function: config_sysconfig_edg
   INFO: Executing function: config_host_certs
   INFO: Executing function: config crl
   INFO: Now updating the CRLs - this may take a few minutes...
Enabling periodic fetch-crl:
                                                                   [ OK ]INFO: Executing function: config vomsdir setenv
   INFO: Executing function: config_vomsdir
   INFO: Executing function: config_vomses
   INFO: Executing function: config users
   INFO: Executing function: config_edgusers
   INFO: Executing function: config_cream_glexec_user_setenv
   INFO: Executing function: config_cream_glexec_user
   INFO: CONFIG_USERS is set to yes
   INFO: Executing function: config_cream_clean_sudoers_setenv
   INFO: Executing function: config_cream_clean_sudoers
   INFO: /etc/sudoers file already clean. Probably installation from scratch
   INFO: Executing function: config_cream_sudoers_setenv
   INFO: Executing function: config_cream_sudoers<br>INFO: Executing function: config_vomsmap_setenv
   INFO: Executing function: config vomsmap
   INFO: Creating grid-map directory in /etc/grid-security/gridmapdir
   INFO: Creating voms grid-map file in /etc/grid-security/voms-grid-mapfile
   INFO: Creating voms groupmap file in /etc/grid-security/groupmapfile
   INFO: Copying the /etc/grid-security/voms-grid-mapfile in the standard location /
etc/grid-security/grid-mapfile
   INFO: Executing function: config_cream_remove_subcluster_ce_setenv
   INFO: Executing function: config_cream_remove_subcluster_ce<br>INFO: Executing function: config_lcas_lcmaps_gt4_setenv
   INFO: Executing function: config lcas lcmaps gt4
   INFO: Creating LCAS_DB_FILE in /etc/lcas/lcas.db
   INFO: Creating LCMAPS DB FILE in /etc/lcmaps/lcmaps.db
   INFO: Executing function: config_globus_gridftp_setenv
   INFO: Executing function: config_globus_gridftp
   INFO: Starting gridftp service :
Stopping globus-gridftp-server:
                                                                      ОK
Starting globus-gridftp-server:
                                                                      OK
                                                                           \overline{1}INFO: Executing function: config_cream_glexec_setenv
   INFO: Executing function: config cream glexec
   INFO: Executing function: config cream blah setenv
   INFO: Executing function: config_cream_blah
   INFO: BATCH SYSTEM = sge. Does not execute config_cream_blah!<br>INFO: Executing function: config_cream_ce_setenv
   INFO: Executing function: config cream ce
   INFO: File /etc/glite-ce-cream/cream-config.xml backed-up in /etc/glite-ce-cream/
cream-config.xml.bak_20130614_104308
   INFO: Executing function: config cream emies setenv
   INFO: Executing function: config_cream_emies
   INFO: Executing function: config cream cemon setenv
   INFO: Executing function: config_cream_cemon
   INFO: Executing function: config_cream_start_setenv<br>INFO: Executing function: config_cream_start
   INFO: Starting blparser
Starting BNotifier:
                                                                      OK
                                                                   ſ
                                                                           -1
Starting BUpdaterSGE:<br>INFO: blah not running
                                                                      OK
                                                                           \overline{1}ſ
   INFO: Starting tomcat
Starting tomcat6:
                                                                      OK
                                                                           \overline{1}\mathsf{L}INFO: Executing function: config cream logrotation setenv
   INFO: Executing function: config_cream_logrotation<br>INFO: Executing function: config_bdii_5.2
Stopping BDII update process:
                                                                      \Omega\mathsf{L}\overline{1}Stopping BDII slapd:
                                                                      OK
                                                                           -1
Starting BDII slapd:<br>Starting BDII update process:
                                                                      OK
                                                                      O<sub>K</sub>INFO: Executing function: config cream gip info dynamic setenv
   INFO: Executing function: config_cream_gip_info_dynamic
   INFO: Executing function: config_cream_gip_setenv
   INFO: Executing function: config_cream_gip
   WARNING: Queue GRID ops was enabled for one or more FQANs which specify an entire
 \overline{170}WARNING: Queue GRID dteam was enabled for one or more FQANs which specify an enti
re VO
```
#### cream-sge-sl6.log

WARNING: Queue GRID opsibeu was enabled for one or more FQANs which specify an en tire VO WARNING: Queue GRID opsibeu was enabled for one or more FQANs which specify an en tire VO WARNING: Oueue GRID iberibeu was enabled for one or more FOANs which specify an e ntire VO WARNING: Queue GRID iberibeu was enabled for one or more FQANs which specify an e ntire VO INFO: Executing function: config\_cream\_gip\_glue2\_setenv INFO: Executing function: config\_cream\_gip\_glue2<br>INFO: File /etc/glite-ce-glue2/glite-ce-glue2.conf backed-up in /etc/glite-ce-glu e2/glite-ce-glue2.conf.bak 20130614 104323 INFO: Executing function: config cream gip scheduler plugin setenv INFO: Executing function: config\_cream\_gip\_scheduler\_plugin\_<br>INFO: Executing function: config\_cream\_gip\_scheduler\_plugin\_setenv<br>INFO: Executing function: config\_cream\_gip\_software\_plugin\_setenv INFO: Executing function: config\_cream\_gip\_software\_plugin INFO: Executing function: config cream vo tag dir INFO: Executing function: config\_info\_service\_cream\_ce\_setenv<br>INFO: Executing function: config\_info\_service\_cream\_ce\_setenv<br>INFO: Executing function: config\_info\_service\_cemon\_setenv<br>INFO: Executing function: config\_info\_s INFO: Executing function: config\_info\_service\_cemon INFO: Executing function: config\_cream\_info\_service\_rtepublish\_setenv INFO: Executing function: config\_cream\_info\_service\_rtepublish INFO: Executing function: config cream gliteservices setenv INFO: Executing function: config\_cream\_gliteservices INFO: Executing function: config cream locallogger setenv INFO: Executing function: config\_cream\_locallogger INFO: Executing function: config\_glite\_locallogger\_setenv<br>INFO: Executing function: config\_glite\_locallogger INFO: The workaround for bug 22389 already exists Stopping glite-lb-logd ... not running Stopping glite-lb-interlogd ... not running Starting glite-lb-logd ... This is LocalLogger, part of Workload Management System in EU DataGrid & EGEE. done Warning: stale /var/run/glite/glite-lb-interlogd.pid for glite-lb-interlogd Warning: stale /var/run/glite/glite-lb-interlogger.sock for glite-lb-interlogd Starting glite-lb-interlogd ... done INFO: Executing function: config\_secure\_tomcat\_setenv INFO: Executing function: config secure tomcat INFO: Stop tomcat in case it's running Stopping tomcat6: [FAILED] INFO: Copying hostcert to /etc/grid-security/tomcat-cert.pem for tomcat:root..... INFO: Copying hostkey to /etc/grid-security/tomcat-key.pem for tomcat:root... INFO: Configuring /etc/tomcat6/server.xml... INFO: Copying trustmanager log4j properties to tomcat configuration directory.. INFO: Linking log4j and bouncycastle jars to tomcat server lib directory.. INFO: Linking trustmanager jars to tomcat server lib directory... INFO: Linking jakarta-commons-logging to tomcat server lib directory... INFO: Defining JAVA HOME in the Tomcat configuration file<br>INFO: Starting Tomcat  $I$  OK  $I$ Starting tomcat6: INFO: Executing function: config\_cream\_glite\_initd INFO: Executing function: config\_sgeenv\_setenv<br>INFO: Executing function: config\_sgeenv INFO: Build the scripts which set the proper SGE environment INFO: Executing function: config\_sgesub\_setenv INFO: Executing function: config\_sgesub INFO: Executing function: config\_sgegg\_setenv<br>INFO: Executing function: config\_sgegg INFO: Executing function: config\_gip\_sge\_setenv INFO: Executing function: config\_gip\_sge INFO: Build InfoProvider based on LeSC implementation WARNING: /etc/lrms/vqueues.conf exists and will be copied to /tmp/sqe/etc/lrms/vq ueues.conf! WARNING: /etc/lrms/cluster.state exists and will be copied to /tmp/sqe/etc/lrms/c luster.state! WARNING: /etc/lrms/sqe.conf exists and will be copied to /tmp/sqe/etc/lrms/sqe.co  $nf!$ WARNING: /etc/lrms/scheduler.conf exists and will be copied to /tmp/sqe/etc/lrms/ scheduler.conf! INFO: Executing function: config ssh sge setenv

INFO: Executing function: config ssh sge  $I$  OK INFO: Configuration Complete. INFO: YAIM terminated succesfully.

#### ------------- LDAP tests ## ------------------

#./build/scripts-2.6/glue-validator -g glue1 -H test27.egi.cesga.es -p 2170 -b o=gr id Validating data types. ... ok Verifying that attributes are not empty. ... ok Verifying the existence of mandatory attributes. ... ok Verifying the object class ... ok Verifying single-valued attributes only have one value. ... ok Validating data types. ... ok Verifying that attributes are not empty. ... ok Verifying the existence of mandatory attributes. ... ok Verifying the object class ... ok Verifying single-valued attributes only have one value. ... ok Validating data types. ... ok Verifying that attributes are not empty. ... ok Verifying the existence of mandatory attributes. ... ok Verifying the object class ... ok Verifying single-valued attributes only have one value. ... ok Validating data types. ... ok Verifying that attributes are not empty. ... ok Verifying the existence of mandatory attributes. ... ok<br>Verifying the object class ... ok Verifying single-valued attributes only have one value. ... ok Validating data types. ... ok Verifying that attributes are not empty. ... ok Verifying the existence of mandatory attributes. ... ok Verifying the object class ... ok Verifying single-valued attributes only have one value. ... ok Validating data types. ... ok Verifying that attributes are not empty. ... ok<br>Verifying the existence of mandatory attributes. ... ok Verifying the object class ... ok Verifying single-valued attributes only have one value. ... ok Validating data types. ... ok Verifying that attributes are not empty. ... ok Verifying the existence of mandatory attributes. ... ok Verifying the object class ... ok Verifying single-valued attributes only have one value. ... ok Validating data types. ... ok<br>Verifying that attributes are not empty. ... ok Verifying the existence of mandatory attributes. ... ok Verifying the object class ... ok Verifying single-valued attributes only have one value. ... ok Validating data types. ... ok<br>Verifying that attributes are not empty. ... ok Verifying the existence of mandatory attributes. ... ok Verifying the object class ... ok Verifying single-valued attributes only have one value. ... ok Validating data types. ... ok Verifying that attributes are not empty. ... ok Verifying the existence of mandatory attributes. ... ok Verifying the object class ... ok Verifying single-valued attributes only have one value. ... ok Validating data types. ... ok Verifying that attributes are not empty. ... ok Verifying the existence of mandatory attributes. ... ok Verifying the object class ... ok<br>Verifying single-valued attributes only have one value. ... ok Validating data types. ... ok Verifying that attributes are not empty. ... ok Verifying the existence of mandatory attributes. ... ok Verifying the object class ... ok<br>Verifying single-valued attributes only have one value. ... ok Validating data types. ... ok Verifying that attributes are not empty. ... ok Verifying the existence of mandatory attributes. ... ok

### **creamésgeésl6.log Page 6**

Verifying the object class ... ok Verifying single-valued attributes only have one value. ... ok Validating data types. ... ok Verifying that attributes are not empty. ... ok Verifying the existence of mandatory attributes. ... ok Verifying the object class ... ok Verifying single-valued attributes only have one value. ... ok Validating data types. ... ok Verifying that attributes are not empty. ... ok Verifying the existence of mandatory attributes. ... ok Verifying the object class ... ok Verifying single-valued attributes only have one value. ... ok Validating data types. ... ok Verifying that attributes are not empty. ... ok Verifying the existence of mandatory attributes. ... ok Verifying the object class ... ok Verifying single-valued attributes only have one value. ... ok Validating data types. ... ok Verifying that attributes are not empty. ... ok Verifying the existence of mandatory attributes. ... ok Verifying the object class ... ok Verifying single-valued attributes only have one value.  $\ldots$  ok Validating data types. ... ok Verifying that attributes are not empty. ... ok Verifying the existence of mandatory attributes. ... ok Verifying the object class ... ok Verifying single-valued attributes only have one value. ... ok Validating data types. ... ok Verifying that attributes are not empty. ... ok Verifying the existence of mandatory attributes. ... ok Verifying the object class ... ok Verifying single-valued attributes only have one value. ... ok Validating data types. ... ok Verifying that attributes are not empty. ... ok Verifying the existence of mandatory attributes. ... ok Verifying the object class ... ok Verifying single-valued attributes only have one value. ... ok Validating data types. ... ok Verifying that attributes are not empty. ... ok Verifying the existence of mandatory attributes. ... ok Verifying the object class ... ok Verifying single-valued attributes only have one value. ... ok Validating data types. ... ok Verifying that attributes are not empty. ... ok Verifying the existence of mandatory attributes. ... ok Verifying the object class ... ok Verifying single-valued attributes only have one value. ... ok Validating data types. ... ok Verifying that attributes are not empty. ... ok Verifying the existence of mandatory attributes. ... ok Verifying the object class ... ok Verifying single-valued attributes only have one value. ... ok Validating data types. ... ok Verifying that attributes are not empty. ... ok Verifying the existence of mandatory attributes. ... ok Verifying the object class ... ok Verifying single-valued attributes only have one value. ... ok Validating data types. ... ok Verifying that attributes are not empty. ... ok Verifying the existence of mandatory attributes. ... ok Verifying the object class ... ok Verifying single-valued attributes only have one value. ... ok Validating data types. ... ok Verifying that attributes are not empty. ... ok Verifying the existence of mandatory attributes. ... ok Verifying the object class ... ok

Verifying single-valued attributes only have one value. ... ok Validating data types. ... ok Verifying that attributes are not empty. ... ok Verifying the existence of mandatory attributes. ... ok Verifying the object class ... ok

#### cream-sge-sl6.log

Verifying that attributes are not empty. ... ok Verifying the existence of mandatory attributes. ... ok Verifying the object class ... ok Verifying single-valued attributes only have one value. ... ok Validating data types. ... ok Verifying that attributes are not empty. ... ok Verifying the existence of mandatory attributes. ... ok Verifying the object class ... ok Verifying single-valued attributes only have one value. ... ok

Ran 145 tests in 0.013s

OK

#./build/scripts-2.6/glue-validator -g glue2 -H test27.egi.cesga.es -p 2170 -b o=gl ue Validating data types. ... ok Verifying that attributes are not empty. ... ok<br>Verifying the existence of mandatory attributes. ... ok Verifying the object class ... ok Verifying single-valued attributes only have one value. ... ok Validating data types. ... ok Verifying that attributes are not empty. ... ok Verifying the existence of mandatory attributes. ... ok Verifying the object class ... ok Verifying single-valued attributes only have one value. ... ok Validating data types. ... ok Verifying that attributes are not empty. ... ok Verifying the existence of mandatory attributes. ... ok Verifying the object class ... ok Verifying single-valued attributes only have one value. ... ok Validating data types. ... ok Verifying that attributes are not empty. ... ok Verifying the existence of mandatory attributes. ... ok Verifying the object class ... ok Verifying single-valued attributes only have one value. ... ok<br>Validating data types. ... ok Verifying that attributes are not empty. ... ok Verifying the existence of mandatory attributes. ... ok Verifying the object class ... ok Verifying single-valued attributes only have one value. ... ok Validating data types. ... ok Verifying that attributes are not empty. ... ok Verifying the existence of mandatory attributes. ... ok Verifying the object class ... ok<br>Verifying single-valued attributes only have one value. ... ok Validating data types. ... ok Verifying that attributes are not empty. ... ok Verifying the existence of mandatory attributes. ... ok Verifying the object class ... ok Verifying single-valued attributes only have one value. ... ok Validating data types. ... ok Verifying that attributes are not empty. ... ok Verifying the existence of mandatory attributes. ... ok<br>Verifying the object class ... ok Verifying single-valued attributes only have one value. ... ok Validating data types. ... ok Verifying that attributes are not empty. ... ok Verifying the existence of mandatory attributes. ... ok<br>Verifying the object class ... ok Verifying single-valued attributes only have one value. ... ok Validating data types. ... FAIL Verifying that attributes are not empty. ... ok<br>Verifying that attributes are not empty. ... ok<br>Verifying the existence of mandatory attributes. ... ok Verifying the object class ... ok Verifying single-valued attributes only have one value. ... ok Validating data types. ... ok Verifying that attributes are not empty. ... ok<br>Verifying the existence of mandatory attributes. ... ok Verifying the object class ... ok Verifying single-valued attributes only have one value. ... ok Validating data types. ... ok

Verifying that attributes are not empty. ... ok Verifying the existence of mandatory attributes. ... ok Verifying the object class ... ok Verifying single-valued attributes only have one value. ... ok Validating data types. ... ok Verifying that attributes are not empty. ... ok Verifying the existence of mandatory attributes. ... ok Verifying the object class ... ok Verifying single-valued attributes only have one value. ... ok Validating data types. ... ok Verifying that attributes are not empty. ... ok Verifying the existence of mandatory attributes. ... ok Verifying the object class ... ok Verifying single-valued attributes only have one value. ... ok Validating data types. ... ok Verifying that attributes are not empty. ... ok Verifying the existence of mandatory attributes. ... ok Verifying the object class ... ok Verifying single-valued attributes only have one value. ... ok Validating data types. ... ok Verifying that attributes are not empty. ... ok Verifying the existence of mandatory attributes. ... ok Verifying the object class ... ok Verifying single-valued attributes only have one value. ... ok Validating data types. ... ok Verifying that attributes are not empty. ... ok Verifying the existence of mandatory attributes. ... ok Verifying the object class ... ok Verifying single-valued attributes only have one value. ... ok Validating data types. ... ok Verifying that attributes are not empty. ... ok Verifying the existence of mandatory attributes. ... ok Verifying the object class ... ok Verifying single-valued attributes only have one value. ... ok Validating data types. ... ok Verifying that attributes are not empty. ... ok Verifying the existence of mandatory attributes. ... ok Verifying the object class ... ok Verifying single-valued attributes only have one value. ... ok Validating data types. ... ok Verifying that attributes are not empty. ... ok Verifying the existence of mandatory attributes. ... ok Verifying the object class ... ok Verifying single-valued attributes only have one value. ... ok Validating data types. ... ok Verifying that attributes are not empty. ... ok Verifying the existence of mandatory attributes. ... ok Verifying the object class ... ok Verifying single-valued attributes only have one value. ... ok Validating data types. ... ok Verifying that attributes are not empty. ... ok Verifying the existence of mandatory attributes. ... ok Verifying the object class ... ok Verifying single-valued attributes only have one value. ... ok Validating data types. ... ok Verifying that attributes are not empty. ... ok Verifying the existence of mandatory attributes. ... ok Verifying the object class ... ok Verifying single-valued attributes only have one value. ... ok Validating data types. ... ok Verifying that attributes are not empty. ... ok Verifying the existence of mandatory attributes. ... ok Verifying the object class ... ok Verifying single-valued attributes only have one value. ... ok Validating data types. ... ok Verifying that attributes are not empty. ... ok Verifying the existence of mandatory attributes. ... ok Verifying the object class ... ok Verifying single-valued attributes only have one value. ... ok Validating data types. ... ok Verifying that attributes are not empty. ... ok Verifying the existence of mandatory attributes. ... ok Verifying the object class ... ok

#### **creamésgeésl6.log Page 9**

Verifying single-valued attributes only have one value. ... ok Validating data types. ... ok Verifying that attributes are not empty. ... ok Verifying the existence of mandatory attributes. ... ok Verifying the object class ... ok Verifying single-valued attributes only have one value. ... ok Validating data types. ... ok Verifying that attributes are not empty. ... ok Verifying the existence of mandatory attributes. ... ok Verifying the object class ... ok Verifying single-valued attributes only have one value. ... ok Validating data types. ... ok Verifying that attributes are not empty. ... ok Verifying the existence of mandatory attributes. ... ok Verifying the object class ... ok Verifying single-valued attributes only have one value. ... ok Validating data types. ... ok Verifying that attributes are not empty. ... ok Verifying the existence of mandatory attributes. ... ok Verifying the object class ... ok Verifying single-valued attributes only have one value. ... ok Validating data types. ... ok Verifying that attributes are not empty. ... ok Verifying the existence of mandatory attributes. ... ok Verifying the object class ... ok Verifying single-valued attributes only have one value. ... ok Validating data types. ... ok Verifying that attributes are not empty. ... ok Verifying the existence of mandatory attributes. ... ok Verifying the object class ... ok Verifying single-valued attributes only have one value. ... ok Validating data types. ... ok Verifying that attributes are not empty. ... ok Verifying the existence of mandatory attributes. ... ok Verifying the object class ... ok Verifying single-valued attributes only have one value. ... ok Validating data types. ... ok Verifying that attributes are not empty. ... ok Verifying the existence of mandatory attributes. ... ok Verifying the object class ... ok Verifying single-valued attributes only have one value. ... ok Validating data types. ... ok Verifying that attributes are not empty. ... ok Verifying the existence of mandatory attributes. ... ok Verifying the object class ... ok Verifying single-valued attributes only have one value. ... ok Validating data types. ... ok Verifying that attributes are not empty. ... ok Verifying the existence of mandatory attributes. ... ok Verifying the object class ... ok Verifying single-valued attributes only have one value. ... ok Validating data types. ... ok Verifying that attributes are not empty. ... ok Verifying the existence of mandatory attributes. ... ok Verifying the object class ... ok Verifying single-valued attributes only have one value. ... ok ====================================================================== FAIL: Validating data types. éééééééééééééééééééééééééééééééééééééééééééééééééééééééééééééééééééééé Traceback (most recent call last): File "/home/enol/trunk/build/lib/validator/EntryTest.py", line 91, in test data ty pes self.assertTrue(status, message) AssertionError: WARNING START: W037 Description: Wrong type W037 Affected DN: GLUE2EndpointID=test27.eqi.cesga.es ComputingElement org.glite.ce. ApplicationPublisher 1068561884,GLUE2ServiceID=test27.egi.cesga.es ComputingElement, GLUE2GroupID=resource,o=glue W037 Affected attribute: GLUE2EndpointInterfaceName W037 Published value: ['org.glite.ce.ApplicationPublisher'] W037 Additional information: Expected type is InterfaceName t WARNING END

```
éééééééééééééééééééééééééééééééééééééééééééééééééééééééééééééééééééééé Ran 185 tests in 0.015s
FAILED (failures=1)
# Middleware version
# ldapsearch -x -h test27.egi.cesga.es -p 2170 -b GLUE2GroupID=resource,o=glue objec
tclass = GLUE2End point | grep -i Version
GLUE2EndpointImplementationVersion: 1.15.2
GLUE2EndpointInterfaceVersion: 2.1
GLUE2EntityOtherInfo: InfoProviderVersion=1.1
GLUE2EntityOtherInfo: MiddlewareVersion=3.2.1-1
GLUE2EntityOtherInfo: InfoProviderVersion=1.4
GLUE2EntityOtherInfo: ProfileVersion=1.0
GLUE2EntityOtherInfo: OSVersion=6.4
GLUE2EntityOtherInfo: MiddlewareVersion=3.2.1-1
GLUE2EndpointImplementationVersion: package lcg-info-dynamic-software is not i
GLUE2EndpointInterfaceVersion: 1.0.0
# Number of jobs and sizes
# ldapsearch -x -h localhost -p 2170 -b o=grid | grep -i JobSlots
GlueCEPolicyAssignedJobSlots: 0
GlueCEStateFreeJobSlots: 0
GlueCEStateFreeJobSlots: 1
GlueCEPolicyAssignedJobSlots: 99
GlueCEStateFreeJobSlots: 1
GlueCEStateFreeJobSlots: 0
GlueCEPolicyAssignedJobSlots: 0
GlueCEStateFreeJobSlots: 0
GlueCEPolicyAssignedJobSlots: 0
GlueCEStateFreeJobSlots: 1
GlueCEStateFreeJobSlots: 1
GlueCEStateFreeJobSlots: 1
## ééééééééééééééééééééééééééééééééé User tests
# Job execution/cancel
### Get CE id from ldap
### -> test27.egi.cesga.es:8443/cream-sge-GRID dteam
### Check user proxy and renew/delegate at CE
Proxy with delegation id [enolID succesfully renewed to endpoint [test27.egi.cesga.e
s]
### Show CE info
Interface Version = [2.1]<br>Service Version = [1.15]= [1.15 - EMI version: 3.2.1-1]<br>= [CREAM 2]Description
Started at = [Fri Jun 14 10:43:31 2013]
Submission enabled = [YES]Status = [RUNNING]
### Submit simple job
### Job to be submitted:
\mathfrak lExecutable = "/bin/sleep";
Arguments = "60";
]
https://test27.egi.cesga.es:8443/CREAM396605999
****** JobID=[https://test27.egi.cesga.es:8443/CREAM396605999]
                       = [PENDING]
### OK!
### Submit job with I/O
100+0 records in
100+0 records out
51200 bytes (51 kB) copied, 0.000277545 s, 184 MB/s
### Job to be submitted:
\mathfrak lExecutable = "script.sh";
Arguments = "myfile 51200";
```

```
\begin{array}{lll} \texttt{InputSandbox} = \{\text{"myfile"}\texttt{, "script-sh"}\}; \\ \texttt{OutputSandbox} = \{\text{"std.out"}\texttt{, "std.err"}\}; \end{array}StdOutput = "std.out";StdError = "std.err"OutputSandboxBaseDestUri = "gsiftp://localhost";
https://test27.eqi.cesqa.es:8443/CREAM023796629
******
         JobID=[https://test27.egi.cesga.es:8443/CREAM023796629]
         Status
                         = [PENDING]
### OK!
220 test27.eqi.cesqa.es GridFTP Server 6.16 (qcc64, 1352462503-83) [Globus Toolkit 5
.2.21 ready.
230 User dteam027 logged in.
std.out: 44 bytes in 0.016294 Seconds (2.637 KB/s)
std.err: 16 bytes in 0.012770 Seconds (1.224 KB/s)
### Job output
Size of myfile is 51200 and should be 51200
### Job error
Test to stderr!
### Cancel job
### Job to be submitted:
\frac{1}{2} Executable = "/bin/sleep";
Arquments = "10m";
https://test27.eqi.cesqa.es:8443/CREAM900963137
******
         JobID=[https://test27.eqi.cesqa.es:8443/CREAM900963137]
                         = [PENDING]
         Status
******
         JobID=[https://test27.eqi.cesqa.es:8443/CREAM900963137]
                     = [CANCELLED]
         Status
                         = []
         ExitCode
         Description = [Cancelled by user]### OK!
## Parallel job
### Check user proxy and renew/delegate at CE<br>Proxy with delegation id [my_verification_id succesfully renewed to endpoint [test27
.egi.cesga.es]
### Show CE info
Interface Version = [2.1]Service Version
                     = [1.15 - EMI version: 3.2.1-1]
                     = [CREAM 2]
Description
                      = [Fri Jun 14 10:43:31 2013]
Started at
Submission enabled = [YES]Status
                      = [RUNNING]
### Get CE id from ldap
### -> test27.egi.cesga.es:8443/cream-sge-GRID dteam
### Submit parallel job 2 CPUs<br>### Job to be submitted:
Executable = \sqrt{u}sr/bin/mpi-start";
CPUNumber = 2;<br>Arguments = "-t dummy -- counter.sh cpus 2";
InputStreamdown = { "counter.sh"}OutputSandbox = {"std.out", "std.err"};
stdOutput = "std.out";StdError = "std.err";OutputSandboxBaseDestUri = "gsiftp://localhost";
https://test27.eqi.cesqa.es:8443/CREAM975809708
```
### \*\*\*\*\*\* JobID=[https://test27.eqi.cesqa.es:8443/CREAM975809708] Status =  $[PENDING]$

### OK! 220 test27.egi.cesga.es GridFTP Server 6.16 (gcc64, 1352462503-83) [Globus Toolkit 5  $.2.2$ ] ready. 230 User dteam027 logged in. std.out: 59 bytes in 0.016121 Seconds (3.574 KB/s)<br>std.err: 0.012874 Seconds (0.000 B/s) ### Job output  $NP: 2$ HOSTS: 1<br>SLOTS: 2 HOSTS-SLOTS: test19.egi.cesga.es 2 ### Job error

# yum install -d  $1$  -e  $1$  -y emi-cream-ce emi-ge-utils

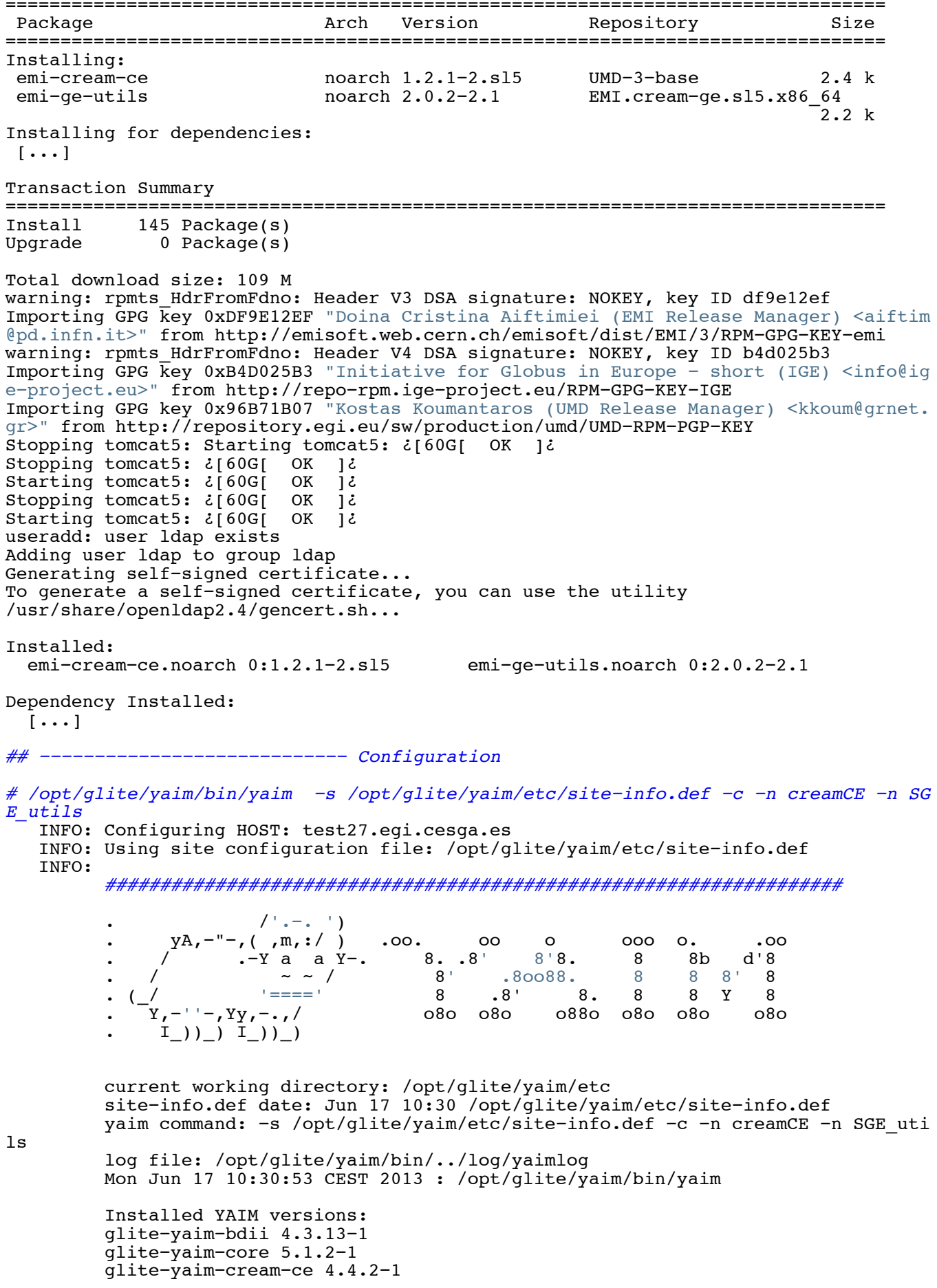

glite-yaim-ge-utils 4.4.0

```
INFO: The default location of the grid-env. (c)sh files will be: /usr/libexec
   INFO: Sourcing the utilities in /opt/glite/yaim/functions/utils
   INFO: Detecting environment
   INFO: Executing function: config_cream_detect_tomcat_check
   INFO: Executing function: config_cream_stop_check
   INFO: Executing function: config_cream_db_check<br>INFO: Executing function: config_cream_emies_scratch_reinstall_check
   INFO: Executing function: config_cream_emies_db_check
   INFO: Executing function: config_add_pool_env_check
   INFO: Executing function: config_host_certs_check
   INFO: Executing function: config_vomsdir_check<br>INFO: Executing function: config_vomsdir_check<br>INFO: Executing function: config_vomses_check
   INFO: Executing function: config users check
   INFO: Executing function: config edgusers check
   INFO: Executing function: config_cugascis_ence.<br>INFO: Executing function: config_cream_glexec_user_check<br>INFO: Executing function: config_cream_clean_sudoers_check<br>INFO: Executing function: config_cream_sudoers_check
   INFO: Executing function: config_vomsmap_check
   INFO: Executing function: config_cream_remove_subcluster_ce_check<br>INFO: Executing function: config_lcas_lcmaps_gt4_check
   INFO: Executing function: config_globus_gridftp_check
   INFO: Executing function: config_cream_glexec_check
   INFO: Executing function: config cream blah check
   INFO: Executing function: config_cream_ce_check
   INFO: Executing function: config_cream_emies_check<br>INFO: Executing function: config_cream_cemon_check
   INFO: Executing function: config_cream_start_check
   INFO: Executing function: config_cream_logrotation_check
   INFO: Executing function: config_bdii_5.2_check
   INFO: Executing function: config_cream_gip_info_dynamic_check
   INFO: Executing function: config_cream_gip_check
   INFO: Executing function: config cream gip glue2 check
   INFO: Executing function: config_cream_gip_scheduler_plugin_check
   INFO: Executing function: config_cream_gip_software_plugin_check<br>INFO: Executing function: config_cream_vo_tag_dir_check
   INFO: Executing function: config_info_service_cream_ce_check
   INFO: Executing function: config_info_service_cemon_check
   INFO: Executing function: config_cream_info_service_rtepublish_check
   INFO: Executing function: config_cream_gliteservices_check<br>INFO: Executing function: config_cream_locallogger_check
   INFO: Executing function: config glite locallogger check
   INFO: Executing function: config_secure_tomcat_check
   INFO: Detecting TOMCAT<br>INFO: Executing function: config_sgeenv_check
   INFO: Executing function: config_sgesub_check
   INFO: Executing function: config sgegg check
   INFO: Executing function: config_gip_sge_check
   INFO: Executing function: config_ssh_sge_check<br>INFO: Executing function: config_cream_detect_tomcat_setenv
   INFO: Executing function: config cream detect tomcat
   INFO: Detecting TOMCAT
   INFO: Executing function: config_cream_stop_setenv<br>INFO: Executing function: config_cream_stop
   INFO: Stopping tomcat
Stopping tomcat5: ¿[60G[
                              OK 12
   INFO: blah not running
   INFO: lb processes not running
   INFO: Executing function: config_cream_db_setenv
   INFO: Executing function: config cream db
Initializing MySQL database: Installing MySQL system tables...
OK
Filling help tables...
OK
To start mysqld at boot time you have to copy
support-files/mysql.server to the right place for your system
PLEASE REMEMBER TO SET A PASSWORD FOR THE MySOL root USER !
To do so, start the server, then issue the following commands:
/usr/bin/mysqladmin -u root password 'new-password'
```
/usr/bin/mysqladmin -u root -h test27.egi.cesga.es password 'new-password'

```
Alternatively you can run:
/usr/bin/mysql_secure_installation
which will also give you the option of removing the test
databases and anonymous user created by default. This is
strongly recommended for production servers.
See the manual for more instructions.
You can start the MySQL daemon with:
cd /usr ; /usr/bin/mysqld_safe &
You can test the MySQL daemon with mysql-test-run.pl
cd mysql-test ; perl mysql-test-run.pl
Please report any problems with the /usr/bin/mysqlbug script!
The latest information about MySQL is available on the web at
http://www.mysql.com
Support MySQL by buying support/licenses at http://shop.mysql.com
¿[60G[¿[0;32m OK ¿[0;39m]¿
Starting mysqld: ¿[60G[¿[0;32m OK ¿[0;39m]¿
creamdb version requested by the service is 2.6
Impossible to retrieve the version of creamdb database. database will be created fro
m scratch.
Creating/Updating creamdb database ...
creamdb database created!
Removing sandbox directory ...
    INFO: creamdb.db_info table updated.
delegationcreamdb version requested by the service is 2.6
Impossible to retrieve the version of delegationcreamdb database. database will be c
reated from scratch.
Creating/Updating delegationcreamdb database ...
delegationcreamdb database created!
 INFO: Executing function: config_cream_emies_scratch_reinstall_setenv 
 INFO: Executing function: config_cream_emies_scratch_reinstall 
   INFO: Executing function: config_cream_emies_db_setenv
    INFO: Executing function: config_cream_emies_db 
    INFO: Executing function: config_add_pool_env_setenv 
 INFO: Executing function: config_add_pool_env 
 INFO: Executing function: config_ldconf 
   INFO: config ldconf: function not needed anymore, left empy waiting to be removed
    INFO: Executing function: config_sysconfig_edg 
 INFO: Executing function: config_host_certs 
 INFO: Executing function: config_crl 
INFO: Now updating the CRLs - this may take a few minutes...
Enabling periodic fetch-crl: [ OK ]¿
 INFO: Executing function: config_vomsdir_setenv 
 INFO: Executing function: config_vomsdir 
 INFO: Executing function: config_vomses 
    INFO: Executing function: config_users 
    INFO: Executing function: config_edgusers 
 INFO: Executing function: config_cream_glexec_user_setenv 
 INFO: Executing function: config_cream_glexec_user 
    INFO: CONFIG_USERS is set to yes
    INFO: Executing function: config_cream_clean_sudoers_setenv 
    INFO: Executing function: config_cream_clean_sudoers 
 INFO: /etc/sudoers file already clean. Probably installation from scratch
 INFO: Executing function: config_cream_sudoers_setenv 
    INFO: Executing function: config_cream_sudoers 
 INFO: Executing function: config_vomsmap_setenv 
 INFO: Executing function: config_vomsmap 
INFO: Creating grid-map directory in /etc/grid-security/gridmapdir
   INFO: Creating voms grid-map file in /etc/grid-security/voms-grid-mapfile
   INFO: Creating voms groupmap file in /etc/grid-security/groupmapfile
   INFO: Copying the /etc/grid-security/voms-grid-mapfile in the standard location /
etc/grid-security/grid-mapfile
    INFO: Executing function: config_cream_remove_subcluster_ce_setenv 
    INFO: Executing function: config_cream_remove_subcluster_ce 
    INFO: Executing function: config_lcas_lcmaps_gt4_setenv 
    INFO: Executing function: config_lcas_lcmaps_gt4
```
it

```
creamésgeésl5.log Page 4
   INFO: Creating LCAS_DB_FILE in /etc/lcas/lcas.db
  INFO: Creating LCMAPS DB FILE in /etc/lcmaps/lcmaps.db
   INFO: Executing function: config_globus_gridftp_setenv 
   INFO: Executing function: config_globus_gridftp 
    INFO: Starting gridftp service :
Stopping globus-gridftp-server: [FAILED]¿
Starting globus-gridftp-server: [ OK ]¿
   INFO: Executing function: config_cream_glexec_setenv 
 INFO: Executing function: config_cream_glexec 
 INFO: Executing function: config_cream_blah_setenv 
   INFO: Executing function: config_cream_blah 
  INFO: BATCH SYSTEM = sge. Does not execute config cream blah!
   INFO: Executing function: config_cream_ce_setenv 
   INFO: Executing function: config_cream_ce 
  WARNING: File /etc/glite-ce-cream/cream-config.xml not present. No need to backup
   INFO: Executing function: config_cream_emies_setenv 
   INFO: Executing function: config_cream_emies 
   INFO: Executing function: config_cream_cemon_setenv 
   INFO: Executing function: config_cream_cemon 
   INFO: Executing function: config_cream_start_setenv 
   INFO: Executing function: config_cream_start 
   INFO: Starting blparser
/etc/init.d/glite-ce-blah-parser: Cannot read BLAH config file ($BLAHPD CONFIG LOCAT
ION, or /etc/blah.config, or /opt/glite/etc/blah.config)
   INFO: Starting blah
/etc/init.d/glite-ce-blah-parser: Cannot read BLAH config file ($BLAHPD_CONFIG_LOCAT
ION, or /etc/blah.config, or /opt/glite/etc/blah.config)
   INFO: Starting tomcat
Starting tomcat5: ¿[60G[ OK ]¿
   INFO: Executing function: config_cream_logrotation_setenv 
   INFO: Executing function: config_cream_logrotation 
    INFO: Executing function: config_bdii_5.2 
Stopping BDII: BDII already stopped
Starting BDII slapd: [ OK ]¿
Starting BDII update process: [ OK ]¿
 INFO: Executing function: config_cream_gip_info_dynamic_setenv 
 INFO: Executing function: config_cream_gip_info_dynamic
```
INFO: Executing function: config\_cream\_gip\_setenv

 INFO: Executing function: config\_cream\_gip WARNING: Queue GRID ops was enabled for one or more FQANs which specify an entire VO WARNING: Queue GRID\_dteam was enabled for one or more FQANs which specify an enti re VO WARNING: Queue GRID opsibeu was enabled for one or more FQANs which specify an en tire VO WARNING: Queue GRID opsibeu was enabled for one or more FQANs which specify an en tire VO WARNING: Queue GRID iberibeu was enabled for one or more FQANs which specify an e ntire VO

WARNING: Queue GRID iberibeu was enabled for one or more FQANs which specify an e ntire VO INFO: Executing function: config cream gip glue2 setenv

INFO: Executing function: config\_cream\_gip\_glue2

WARNING: File  $\overline{e}$  /etc/glite-ce-glue $\overline{2}/q$ lite-ce-glue2.conf not present. No need to bac kup it

```
 INFO: Executing function: config_cream_gip_scheduler_plugin_setenv 
   INFO: Executing function: config_cream_gip_scheduler_plugin 
   INFO: Executing function: config_cream_gip_software_plugin_setenv 
 INFO: Executing function: config_cream_gip_software_plugin 
 INFO: Executing function: config_cream_vo_tag_dir 
  INFO: Executing function: config info service cream ce setenv
   INFO: Executing function: config_info_service_cream_ce 
 INFO: Executing function: config_info_service_cemon_setenv 
 INFO: Executing function: config_info_service_cemon 
  INFO: Executing function: config_cream_info_service_rtepublish_setenv
   INFO: Executing function: config_cream_info_service_rtepublish 
   INFO: Executing function: config_cream_gliteservices_setenv 
 INFO: Executing function: config_cream_gliteservices 
 INFO: Executing function: config_cream_locallogger_setenv 
  INFO: Executing function: config_cream_locallogger
   INFO: Executing function: config_glite_locallogger_setenv 
   INFO: Executing function: config_glite_locallogger
```
GlueCEStateFreeJobSlots: 0 GlueCEStateFreeJobSlots: 0

 INFO: Applying the workaround for bug 22389... Stopping glite-lb-logd ... not running Stopping glite-lb-interlogd ... not running Starting glite-lb-logd ...This is LocalLogger, part of Workload Management System in EU DataGrid & EGEE. done Starting glite-lb-interlogd ... done INFO: Executing function: config\_secure\_tomcat\_setenv INFO: Executing function: config\_secure\_tomcat INFO: Stop tomcat in case it's running Stopping tomcat5: ¿[60G[ OK ]¿ INFO: Copying hostcert to /etc/grid-security/tomcat-cert.pem for tomcat:root..... INFO: Copying hostkey to /etc/grid-security/tomcat-key.pem for tomcat:root... INFO: Configuring /etc/tomcat5/server.xml... INFO: Copying trustmanager log4j properties to tomcat configuration directory.. INFO: Linking log4j and bouncycastle jars to tomcat server lib directory.. INFO: Linking trustmanager jars to tomcat server lib directory... INFO: Linking jakarta-commons-logging to tomcat server lib directory... INFO: Defining JAVA\_HOME in the Tomcat configuration file INFO: Starting Tomcat Starting tomcat5: ¿[60G[ OK ]¿ INFO: Executing function: config\_cream\_glite\_initd INFO: Executing function: config\_sgeenv\_setenv INFO: Executing function: config\_sgeenv INFO: Build the scripts which set the proper SGE environment WARNING: /opt/sge/default/common/cluster\_name exists! New value (p536) will overw rite old value (p6444) INFO: Executing function: config\_sgesub\_setenv INFO: Executing function: config\_sgesub INFO: Executing function: config\_sgegg\_setenv INFO: Executing function: config\_sgegg INFO: Executing function: config\_gip\_sge\_setenv INFO: Executing function: config\_gip\_sge INFO: Build InfoProvider based on LeSC implementation WARNING: /etc/lrms/scheduler.conf exists and will be copied to /tmp/sge/etc/lrms/ scheduler.conf! INFO: Executing function: config\_ssh\_sge\_setenv INFO: Executing function: config\_ssh\_sge WARNING: /etc/ssh/shosts.equiv doesn't exist. Create it! WARNING: /etc/ssh/ssh\_known\_hosts doesn't exist. Create it! WARNING: /etc/edg-sge-knownhosts.conf exists. Your old file will be saved as /etc edg-sge-knownhosts.conf.OLD.1<br>ذات 190G[ 132mOK¿[0;39m ] INFO: Configuration Complete. INFO: YAIM terminated succesfully. ## éééééééééééééééééééééééééééé LDAP tests # ldapsearch -x -h test27.egi.cesga.es -p 2170 -b GLUE2GroupID=resource,o=glue objec tclass=GLUE2Endpoint | grep Version GLUE2EntityOtherInfo: InfoProviderVersion=1.1 GLUE2EntityOtherInfo: MiddlewareVersion=3.3.0-1 GLUE2EndpointImplementationVersion: 1.15.2 GLUE2EndpointInterfaceVersion: 2.1 GLUE2EntityOtherInfo: InfoProviderVersion=1.4 GLUE2EntityOtherInfo: ProfileVersion=1.0 GLUE2EntityOtherInfo: OSVersion=5.9 GLUE2EntityOtherInfo: MiddlewareVersion=3.3.0-1 GLUE2EndpointImplementationVersion: package lcg-info-dynamic-software is not i GLUE2EndpointInterfaceVersion: 1.0.0 # ldapsearch  $-x$  -h test27.eqi.cesga.es -p 2170 -b o=grid | grep  $-i$  JobSlots GlueCEPolicyAssignedJobSlots: 0 GlueCEStateFreeJobSlots: 0 GlueCEPolicyAssignedJobSlots: 90 GlueCEStateFreeJobSlots: 0 GlueCEPolicyAssignedJobSlots: 0 GlueCEStateFreeJobSlots: 0 GlueCEPolicyAssignedJobSlots: 0 GlueCEStateFreeJobSlots: 0 GlueCEStateFreeJobSlots: 0

GlueCEStateFreeJobSlots: 0

# GLUE1.3 #./build/scripts-2.4/glue-validator -g glue1 -H test27.egi.cesga.es -p 2170 -b o=gr<br>id Validating data types. ... ok Verifying that attributes are not empty. ... ok Verifying the existence of mandatory attributes. ... ok Verifying the object class ... ok Verifying single-valued attributes only have one value. ... ok Validating data types. ... ok Verifying that attributes are not empty. ... ok Verifying the existence of mandatory attributes. ... ok Verifying the object class ... ok Verifying single-valued attributes only have one value. ... ok Validating data types. ... ok Verifying that attributes are not empty. ... ok Verifying the existence of mandatory attributes. ... ok Verifying the object class ... ok Verifying single-valued attributes only have one value. ... ok Validating data types. ... ok Verifying that attributes are not empty. ... ok Verifying the existence of mandatory attributes. ... ok Verifying the object class ... ok Verifying single-valued attributes only have one value. ... ok Validating data types. ... ok Verifying that attributes are not empty. ... ok Verifying the existence of mandatory attributes. ... ok<br>Verifying the object class ... ok Verifying single-valued attributes only have one value. ... ok Validating data types. ... ok Verifying that attributes are not empty. ... ok Verifying the existence of mandatory attributes. ... ok Verifying the object class ... ok Verifying single-valued attributes only have one value. ... ok Validating data types. ... ok Verifying that attributes are not empty. ... ok<br>Verifying the existence of mandatory attributes. ... ok Verifying the object class ... ok Verifying single-valued attributes only have one value. ... ok Validating data types. ... ok Verifying that attributes are not empty. ... ok Verifying the existence of mandatory attributes. ... ok Verifying the object class ... ok Verifying single-valued attributes only have one value. ... ok Validating data types. ... ok<br>Verifying that attributes are not empty. ... ok Verifying the existence of mandatory attributes. ... ok Verifying the object class ... ok Verifying single-valued attributes only have one value. ... ok Validating data types. ... ok<br>Verifying that attributes are not empty. ... ok Verifying the existence of mandatory attributes. ... ok Verifying the object class ... ok Verifying single-valued attributes only have one value. ... ok Validating data types. ... ok Verifying that attributes are not empty. ... ok Verifying the existence of mandatory attributes. ... ok Verifying the object class ... ok Verifying single-valued attributes only have one value. ... ok Validating data types. ... ok Verifying that attributes are not empty. ... ok Verifying the existence of mandatory attributes. ... ok Verifying the object class ... ok<br>Verifying single-valued attributes only have one value. ... ok Validating data types. ... ok Verifying that attributes are not empty. ... ok Verifying the existence of mandatory attributes. ... ok Verifying the object class ... ok Verifying single-valued attributes only have one value. ... ok Validating data types. ... ok Verifying that attributes are not empty. ... ok Verifying the existence of mandatory attributes. ... ok

### **creamésgeésl5.log Page 7**

Verifying the object class ... ok Verifying single-valued attributes only have one value. ... ok Validating data types. ... ok Verifying that attributes are not empty. ... ok Verifying the existence of mandatory attributes. ... ok Verifying the object class ... ok Verifying single-valued attributes only have one value. ... ok Validating data types. ... ok Verifying that attributes are not empty. ... ok Verifying the existence of mandatory attributes. ... ok Verifying the object class ... ok Verifying single-valued attributes only have one value. ... ok Validating data types. ... ok Verifying that attributes are not empty. ... ok Verifying the existence of mandatory attributes. ... ok Verifying the object class ... ok Verifying single-valued attributes only have one value. ... ok Validating data types. ... ok Verifying that attributes are not empty. ... ok Verifying the existence of mandatory attributes. ... ok Verifying the object class ... ok Verifying single-valued attributes only have one value.  $\ldots$  ok Validating data types. ... ok Verifying that attributes are not empty. ... ok Verifying the existence of mandatory attributes. ... ok Verifying the object class ... ok Verifying single-valued attributes only have one value. ... ok Validating data types. ... ok Verifying that attributes are not empty. ... ok Verifying the existence of mandatory attributes. ... ok Verifying the object class ... ok Verifying single-valued attributes only have one value. ... ok Validating data types. ... ok Verifying that attributes are not empty. ... ok Verifying the existence of mandatory attributes. ... ok Verifying the object class ... ok Verifying single-valued attributes only have one value. ... ok Validating data types. ... ok Verifying that attributes are not empty. ... ok Verifying the existence of mandatory attributes. ... ok Verifying the object class ... ok Verifying single-valued attributes only have one value. ... ok Validating data types. ... ok Verifying that attributes are not empty. ... ok Verifying the existence of mandatory attributes. ... ok Verifying the object class ... ok Verifying single-valued attributes only have one value. ... ok Validating data types. ... ok Verifying that attributes are not empty. ... ok Verifying the existence of mandatory attributes. ... ok Verifying the object class ... ok Verifying single-valued attributes only have one value. ... ok Validating data types. ... ok Verifying that attributes are not empty. ... ok Verifying the existence of mandatory attributes. ... ok Verifying the object class ... ok Verifying single-valued attributes only have one value. ... ok Validating data types. ... ok Verifying that attributes are not empty. ... ok Verifying the existence of mandatory attributes. ... ok Verifying the object class ... ok Verifying single-valued attributes only have one value. ... ok Validating data types. ... ok Verifying that attributes are not empty. ... ok Verifying the existence of mandatory attributes. ... ok Verifying the object class ... ok Verifying single-valued attributes only have one value. ... ok Validating data types. ... ok Verifying that attributes are not empty. ... ok Verifying the existence of mandatory attributes. ... ok Verifying the object class ... ok Verifying single-valued attributes only have one value. ... ok Validating data types. ... ok

Verifying that attributes are not empty. ... ok Verifying the existence of mandatory attributes. ... ok Verifying the object class ... ok Verifying single-valued attributes only have one value. ... ok Ran 145 tests in 0.042s

### OK

#./build/scripts-2.4/glue-validator -g glue2 -H test27.egi.cesga.es -p 2170 -b o=gl  $\overline{u}$ Validating data types. ... ok Verifying that attributes are not empty. ... ok Verifying the existence of mandatory attributes. ... ok Verifying the object class ... ok Verifying single-valued attributes only have one value. ... ok Validating data types. ... ok Verifying that attributes are not empty. ... ok<br>Verifying the existence of mandatory attributes. ... ok Verifying the object class ... ok Verifying single-valued attributes only have one value. ... ok Validating data types. ... ok Verifying that attributes are not empty. ... ok Verifying the existence of mandatory attributes. ... ok Verifying the object class ... ok Verifying single-valued attributes only have one value. ... ok Validating data types. ... ok Verifying that attributes are not empty. ... ok Verifying the existence of mandatory attributes. ... ok Verifying the object class ... ok Verifying single-valued attributes only have one value. ... ok Validating data types. ... ok Verifying that attributes are not empty. ... ok Verifying the existence of mandatory attributes. ... ok Verifying the object class ... ok Verifying single-valued attributes only have one value. ... ok<br>Validating data types. ... ok Verifying that attributes are not empty. ... ok Verifying the existence of mandatory attributes. ... ok Verifying the object class ... ok Verifying single-valued attributes only have one value. ... ok Validating data types. ... ok Verifying that attributes are not empty. ... ok Verifying the existence of mandatory attributes. ... ok Verifying the object class ... ok Verifying single-valued attributes only have one value. ... ok Validating data types. ... ok Verifying that attributes are not empty. ... ok Verifying the existence of mandatory attributes. ... ok Verifying the object class ... ok Verifying single-valued attributes only have one value. ... ok Validating data types. ... ok Verifying that attributes are not empty. ... ok Verifying the existence of mandatory attributes. ... ok<br>Verifying the object class ... ok Verifying single-valued attributes only have one value. ... ok Validating data types. ... FAIL Verifying that attributes are not empty. ... ok Verifying the existence of mandatory attributes. ... ok<br>Verifying the object class ... ok Verifying single-valued attributes only have one value. ... ok Validating data types. ... ok Verifying that attributes are not empty. ... ok<br>Verifying that attributes are not empty. ... ok<br>Verifying the existence of mandatory attributes. ... ok Verifying the object class ... ok Verifying single-valued attributes only have one value. ... ok Validating data types. ... ok Verifying that attributes are not empty. ... ok<br>Verifying the existence of mandatory attributes. ... ok Verifying the object class ... ok Verifying single-valued attributes only have one value. ... ok Validating data types. ... ok

Verifying that attributes are not empty. ... ok Verifying the existence of mandatory attributes. ... ok Verifying the object class ... ok Verifying single-valued attributes only have one value. ... ok Validating data types. ... ok Verifying that attributes are not empty. ... ok Verifying the existence of mandatory attributes. ... ok Verifying the object class ... ok Verifying single-valued attributes only have one value. ... ok Validating data types. ... ok Verifying that attributes are not empty. ... ok Verifying the existence of mandatory attributes. ... ok Verifying the object class ... ok Verifying single-valued attributes only have one value. ... ok Validating data types. ... ok Verifying that attributes are not empty. ... ok Verifying the existence of mandatory attributes. ... ok Verifying the object class ... ok Verifying single-valued attributes only have one value. ... ok Validating data types. ... ok Verifying that attributes are not empty. ... ok Verifying the existence of mandatory attributes. ... ok Verifying the object class ... ok Verifying single-valued attributes only have one value. ... ok Validating data types. ... ok Verifying that attributes are not empty. ... ok Verifying the existence of mandatory attributes. ... ok Verifying the object class ... ok Verifying single-valued attributes only have one value. ... ok Validating data types. ... ok Verifying that attributes are not empty. ... ok Verifying the existence of mandatory attributes. ... ok Verifying the object class ... ok Verifying single-valued attributes only have one value. ... ok Validating data types. ... ok Verifying that attributes are not empty. ... ok Verifying the existence of mandatory attributes. ... ok Verifying the object class ... ok Verifying single-valued attributes only have one value. ... ok Validating data types. ... ok Verifying that attributes are not empty. ... ok Verifying the existence of mandatory attributes. ... ok Verifying the object class ... ok Verifying single-valued attributes only have one value. ... ok Validating data types. ... ok Verifying that attributes are not empty. ... ok Verifying the existence of mandatory attributes. ... ok Verifying the object class ... ok Verifying single-valued attributes only have one value. ... ok Validating data types. ... ok Verifying that attributes are not empty. ... ok Verifying the existence of mandatory attributes. ... ok Verifying the object class ... ok Verifying single-valued attributes only have one value. ... ok Validating data types. ... ok Verifying that attributes are not empty. ... ok Verifying the existence of mandatory attributes. ... ok Verifying the object class ... ok Verifying single-valued attributes only have one value. ... ok Validating data types. ... ok Verifying that attributes are not empty. ... ok Verifying the existence of mandatory attributes. ... ok Verifying the object class ... ok Verifying single-valued attributes only have one value. ... ok Validating data types. ... ok Verifying that attributes are not empty. ... ok Verifying the existence of mandatory attributes. ... ok Verifying the object class ... ok Verifying single-valued attributes only have one value. ... ok Validating data types. ... ok Verifying that attributes are not empty. ... ok Verifying the existence of mandatory attributes. ... ok Verifying the object class ... ok

#### **creamésgeésl5.log Page 10**

Verifying single-valued attributes only have one value. ... ok Validating data types. ... ok Verifying that attributes are not empty. ... ok Verifying the existence of mandatory attributes. ... ok Verifying the object class ... ok Verifying single-valued attributes only have one value. ... ok Validating data types. ... ok Verifying that attributes are not empty. ... ok Verifying the existence of mandatory attributes. ... ok Verifying the object class ... ok Verifying single-valued attributes only have one value. ... ok Validating data types. ... ok Verifying that attributes are not empty. ... ok Verifying the existence of mandatory attributes. ... ok Verifying the object class ... ok Verifying single-valued attributes only have one value. ... ok Validating data types. ... ok Verifying that attributes are not empty. ... ok Verifying the existence of mandatory attributes. ... ok Verifying the object class ... ok Verifying single-valued attributes only have one value. ... ok Validating data types. ... ok Verifying that attributes are not empty. ... ok Verifying the existence of mandatory attributes. ... ok Verifying the object class ... ok Verifying single-valued attributes only have one value. ... ok Validating data types. ... ok Verifying that attributes are not empty. ... ok Verifying the existence of mandatory attributes. ... ok Verifying the object class ... ok Verifying single-valued attributes only have one value. ... ok Validating data types. ... ok Verifying that attributes are not empty. ... ok Verifying the existence of mandatory attributes. ... ok Verifying the object class ... ok Verifying single-valued attributes only have one value. ... ok Validating data types. ... ok Verifying that attributes are not empty. ... ok Verifying the existence of mandatory attributes. ... ok Verifying the object class ... ok Verifying single-valued attributes only have one value. ... ok Validating data types. ... ok Verifying that attributes are not empty. ... ok Verifying the existence of mandatory attributes. ... ok Verifying the object class ... ok Verifying single-valued attributes only have one value. ... ok Validating data types. ... ok Verifying that attributes are not empty. ... ok Verifying the existence of mandatory attributes. ... ok Verifying the object class ... ok Verifying single-valued attributes only have one value. ... ok ====================================================================== FAIL: Validating data types. éééééééééééééééééééééééééééééééééééééééééééééééééééééééééééééééééééééé Traceback (most recent call last): File "/nfs4/home/local/enol/scratch/trunk/build/lib/validator/EntryTest.py", line 92, in test\_data\_types self.assertTrue(status, message) AssertionError: WARNING START: W037 Description: Wrong type W037 Affected DN: GLUE2EndpointID=test27.egi.cesga.es ComputingElement org.glite.ce. ApplicationPublisher\_1068561884,GLUE2ServiceID=test27.egi.cesga.es\_ComputingElement, GLUE2GroupID=resource,o=glue W037 Affected attribute: GLUE2EndpointInterfaceName W037 Published value: ['org.glite.ce.ApplicationPublisher'] W037 Additional information: Expected type is InterfaceName\_t WARNING END

```
cream-sge-s15.log
```

```
FAILED (failures=1)
```
### Get CE id from ldap

 $##$  --------------- User tests

### -> test27.egi.cesga.es:8443/cream-sge-GRID dteam ### Check user proxy and renew/delegate at CE 2013-06-17 12:12:57,290 NOTICE - Proxy with delegation id [enolID] succesfully renew ed to endpoint [https://test27.eqi.cesqa.es:8443//ce-cream/services/gridsite-delegat ion] ### Show CE info Interface Version =  $[2.1]$  $=$  [1.15 - EMI version: 3.3.0-1] Service Version  $=$  [CREAM 2] Description Started at =  $[Mon Jun 17 10:33:56 2013]$ Submission enabled =  $[YES]$  $=$  [RUNNING] Status ### Submit simple job ### Job to be submitted: Executable =  $''/bin/sleep$ : Arquments =  $"60"$ ; https://test27.eqi.cesqa.es:8443/CREAM910999021 \*\*\*\*\*\* JobID=[https://test27.eqi.cesqa.es:8443/CREAM910999021] Status  $=$  [PENDING] ### OK! ### Submit job with I/O 125+0 records in 125+0 records out 64000 bytes (64 kB) copied, 0.000849 seconds, 75.4 MB/s ### Job to be submitted: Executable = "script.sh"; Arquments =  $"myfile 64000"$ ;  $\begin{array}{lll} \texttt{InputStreamdbox} & = & \{\text{"myfile"}\}, & \texttt{script.sh"}\} \\ \texttt{OutputSandbox} & = & \{\text{"std.out"}\}, & \texttt{std.err"}\} \end{array}$  $StdOutput = "std.out";$  $StdError = "std.err"$ OutputSandboxBaseDestUri = "gsiftp://localhost"; https://test27.eqi.cesqa.es:8443/CREAM476768055 \*\*\*\*\*\* JobID=[https://test27.egi.cesga.es:8443/CREAM476768055]  $=$  [PENDING] Status  $\# \# \#$  OK! 220 test27.eqi.cesqa.es GridFTP Server 6.16 (qcc64, 1352462503-83) [Globus Toolkit 5  $.2.21$  ready. 230 User dteam026 logged in. std.out: 44 bytes in 0.09 seconds. 0.47 KB/sec<br>std.err: 16 bytes in 0.09 seconds. 0.17 KB/sec ### Job output Size of myfile is 64000 and should be 64000 ### Job error Test to stderr! ### Cancel job ### Job to be submitted: Executable =  $''/bin/sleep$ :  $\text{Arquments}$  = " $10 \text{m}$ "; https://test27.eqi.cesqa.es:8443/CREAM972422418 \*\*\*\*\*\* JobID=[https://test27.eqi.cesqa.es:8443/CREAM972422418] Status  $=$  [PENDING] \*\*\*\*\*\* JobID=[https://test27.eqi.cesqa.es:8443/CREAM972422418] Status  $=$  [CANCELLED]

```
ExitCode = []<br>
Description = [Cancelled by user]### OK!
# Parallel job<br>### Submit parallel job 2 CPUs
### Job to be submitted:
Executable = ''/usr/bin/mpi-start";CPUNumber = 2;<br>Arguments = "-t dummy -- counter.sh cpus 2";
Inputsandbox = {"counter.sh"};<br>Outputsandbox = {"std.out", "std.err"};<br>StdOutput = "std.out";
{\tt stdError} = "std.err";OutputSandboxBaseDestUri = "gsiftp://localhost";
https://test27.egi.cesga.es:8443/CREAM994814916
******
         JobID=[https://test27.egi.cesga.es:8443/CREAM994814916]
         Status
                         = [PENDING]
### OK!
220 test27.egi.cesga.es GridFTP Server 6.16 (gcc64, 1352462503-83) [Globus Toolkit 5
.2.2] ready.
230 User dteam026 logged in.
std.out: 59 bytes in 0.10 seconds. 0.57 KB/sec
std.err: 0.09 seconds.
\# \# Job output
NP: 2HOSTS: 1
SLOTS: 2
HOSTS-SLOTS:
test19.egi.cesga.es 2
```